# *Documents Presentations And Workbooks Using Microsoft Office To Create Content*

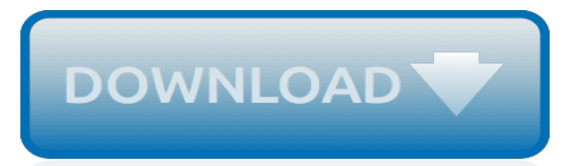

## **Documents Presentations And Workbooks Using**

The Workiva enterprise integration feature, Wdesk Sync, allows you to synchronize information from a spreadsheet on your computer to Wdesk, allowing you to create new workbooks or update existing ones with data on your computer in just a few simple clicks.

## **Wdesk Sync for Workbooks | Wdesk - Help**

Permissions and Collaboration Set and update permissions to control access. Sharing Classic Document Changes; Request Control of an Outline Section; Classic Outline Labels

## **Working in Wdesk | Wdesk - Help**

Open, edit, and save documents, workbooks, and presentations in the file formats new to Microsoft Office Word, Excel, and PowerPoint 2007 Download:

## **Helen Doron Group - Log In**

One of the elements you will want to include in a document or presentation is a "picture" of a screen from the Web or an application. It shows exactly what you are talking about, and in this case a picture can be truly worth a thousand words.

## **How to Use Screen Shots in Documents or PowerPoint ...**

In Office, you can use a password to help prevent other people from opening or modifying your documents, workbooks, and presentations. Then you can easily remove passwords to unprotect a document or workbook if read only is no longer required.

## **Add or remove protection in your document, workbook, or ...**

Learn how to create Excel workbooks that are more accessible to people with disabilities, or who are using assistive technologies.

## **Make your Excel documents accessible to people with ...**

Add worksheets to a workbook using the using the context menu or the New Sheet/Add Sheet icon (+) next to the current sheet tabs.; It is possible to delete or to hide individual worksheets in a workbook.; Rename individual worksheets and to change worksheet tab colors to make it easier to identify individual sheets in a workbook using the context menu. ...

## **Worksheets and Workbooks in Excel - lifewire.com**

Criteria Manual. UDFCD promulgates criteria for adoption by communities within the region. Three volumes of this criteria manual are posted. Additionally, compatible Excel-based workbooks are provided as a design or review aid for engineers using our criteria. Users are encouraged to use the electronic version posted on this website as updates to this manual may be done as frequently as annually.

# **Criteria Manual - Urban Drainage and Flood Control District**

- [Instructor] Creating Worksheets and Workbooks are basic Excel concepts, but it's really important for us to review any possible task that you may come across on the Excel 2016 MOS Exam. So we're going to spend a little bit of time talking about how to quickly create new workbooks, and how to copy information from one workbook to another. In this video we'll create a new workbook from a text ...

## **Create worksheets and workbooks - lynda.com**

Microsoft has included a new feature in Office 2010 called Information Rights Management (IRM). IRM is a service meant to restricted access to your Microsoft Word Docs, Microsoft Excel Workbooks and Microsoft PowerPoint presentations.

# **Restrict Access to your documents using Information Rights ...**

Thousands of templates to jump start your project. Address books. Agendas. All Holidays. Announcements. Autumn. Baby. Back to School. Bids and Quotes

## **Office templates & themes**

The Apache POI Project's mission is to create and maintain Java APIs for manipulating various file formats based upon the Office Open XML standards (OOXML) and Microsoft's OLE 2 Compound Document format (OLE2).

## **Apache POI - the Java API for Microsoft Documents**

Benchmark Series: Microsoft Access 2016 Levels 1&2 - SNAP 2016 and eBook w/ 1-year online access (code via email)

## **SNAP 2016 Web-Based Training and Assessment | Paradigm ...**

eCampus Version 9.1 Student Tutorials. Welcome to eCampus! eCampus is the system you will use to access your online course materials or take your online class.

## **eCampus Support Student Tutorials**

This is a collection of the most useful SAP SuccessFactors resources: documents, blogs, reports, and videos. This includes links that will cover an introduction to SAP SuccessFactors, the acquisition by SAP, SAP's strategy, the SAP SuccessFactors HCM suite, integration, and other related documents and resources.

## **SAP SuccessFactors – Useful Resources and Documents**

Microsoft Excel has the basic features of all spreadsheets, using a grid of cells arranged in numbered rows and letter-named columns to organize data manipulations like arithmetic operations. It has a battery of supplied functions to answer statistical, engineering and financial needs.

## **Microsoft Excel - Wikipedia**

multiLanguageService.getString('overlays.share\_successful')} } {{::multiLanguageService.getString('overlays.copy\_successful')}} {{::multiLanguageService.getString ...

## **Pebble+**

All documents as shown here are included in the package, and many more! A total of 13 SOPs are included in the package. The LIBs show how the FDA is using Excel in their own laboratories.

## **Validation and Use of Excel in FDA Regulated Environments**

14 December 2017 The OCC has closed. After many years of faithful service to the IB, the online curriculum centre (OCC) has been replaced with a new suite of applications — you can access them from your My IB login page.

## **The OCC has closed - International Baccalaureate®**

Microsoft Office password protection is a security feature to protect Microsoft Office (Word, Excel, PowerPoint) documents with a user-provided password. As of Office 2007, this uses strong encryption; earlier versions used weaker systems and are not considered secure.. Office 2007–2013 employed 128-bit key AES password protection which remains secure.

[dirty cops 3 forced to comply,](http://nobullying.com/dirty_cops_3_forced_to_comply.pdf) [chaucers narrators by david a. lawton](http://nobullying.com/chaucers_narrators_by_david_a_lawton.pdf), [revue technique auto volkswagen polo](http://nobullying.com/revue_technique_auto_volkswagen_polo.pdf), [illustrated stories from aesop](http://nobullying.com/illustrated_stories_from_aesop.pdf), [tony ross little princess,](http://nobullying.com/tony_ross_little_princess.pdf) [create your own class newspaper a complete guide for](http://nobullying.com/create_your_own_class_newspaper_a_complete_guide_for_planning.pdf) [planning](http://nobullying.com/create_your_own_class_newspaper_a_complete_guide_for_planning.pdf), [give me liberty an american history volume 2,](http://nobullying.com/give_me_liberty_an_american_history_volume_2.pdf) [a primer of gis fundamental geographic and cartographic](http://nobullying.com/a_primer_of_gis_fundamental_geographic_and_cartographic_concepts.pdf) [concepts](http://nobullying.com/a_primer_of_gis_fundamental_geographic_and_cartographic_concepts.pdf), [the american ethos public attitudes toward capitalism and democracy twentieth](http://nobullying.com/the_american_ethos_public_attitudes_toward_capitalism_and_democracy_twentieth.pdf), [bioenergy biomass to](http://nobullying.com/bioenergy_biomass_to_biofuels.pdf) [biofuels,](http://nobullying.com/bioenergy_biomass_to_biofuels.pdf) [berenstain bears go to the dentist,](http://nobullying.com/berenstain_bears_go_to_the_dentist.pdf) [lectures on selected topics in statistical mechanics](http://nobullying.com/lectures_on_selected_topics_in_statistical_mechanics.pdf), [touched by](http://nobullying.com/touched_by_destiny.pdf) [destiny](http://nobullying.com/touched_by_destiny.pdf), [wardrobe hanging storage solutions](http://nobullying.com/wardrobe_hanging_storage_solutions.pdf), [cakes cake decorating the complete guide to cake decorating and](http://nobullying.com/cakes_cake_decorating_the_complete_guide_to_cake_decorating_and.pdf), [how to get rid of love handles diet](http://nobullying.com/how_to_get_rid_of_love_handles_diet.pdf), [novels like bared to you,](http://nobullying.com/novels_like_bared_to_you.pdf) [flodekartofler opskrift](http://nobullying.com/flodekartofler_opskrift.pdf), [angry birds playground](http://nobullying.com/angry_birds_playground_dinosaurs_a_prehistoric_adventure_angry_birds_playgrounds.pdf) [dinosaurs a prehistoric adventure angry birds playgrounds,](http://nobullying.com/angry_birds_playground_dinosaurs_a_prehistoric_adventure_angry_birds_playgrounds.pdf) [comedy movies to watch before you die,](http://nobullying.com/comedy_movies_to_watch_before_you_die.pdf) [the lupus](http://nobullying.com/the_lupus_recovery_diet_a_natural_approach_to_autoimmune_disease.pdf) [recovery diet a natural approach to autoimmune disease,](http://nobullying.com/the_lupus_recovery_diet_a_natural_approach_to_autoimmune_disease.pdf) [manuale di diritto privato perlingieri,](http://nobullying.com/manuale_di_diritto_privato_perlingieri.pdf) [houghton mifflin](http://nobullying.com/houghton_mifflin_mathematics_grade_4.pdf) [mathematics grade 4,](http://nobullying.com/houghton_mifflin_mathematics_grade_4.pdf) [changements vue by jean christophe bailly,](http://nobullying.com/changements_vue_by_jean_christophe_bailly.pdf) [honda jazz for sale cape town,](http://nobullying.com/honda_jazz_for_sale_cape_town.pdf) [director mx by](http://nobullying.com/director_mx_by_klemens_hubner.pdf) [klemens hubner](http://nobullying.com/director_mx_by_klemens_hubner.pdf), [m todo cient fico by source: wikipedia,](http://nobullying.com/m_todo_cient_fico_by_source_wikipedia.pdf) [how to get makeup,](http://nobullying.com/how_to_get_makeup.pdf) [gambling for the beginner las vegas](http://nobullying.com/gambling_for_the_beginner_las_vegas_style_how_to_play.pdf) [style how to play](http://nobullying.com/gambling_for_the_beginner_las_vegas_style_how_to_play.pdf), [sap customer service module ppt,](http://nobullying.com/sap_customer_service_module_ppt.pdf) [top ten entrepreneurs](http://nobullying.com/top_ten_entrepreneurs.pdf)